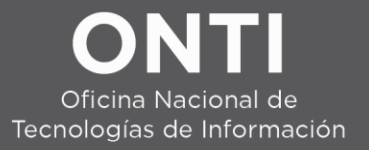

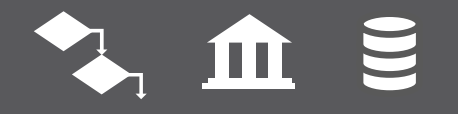

## Consideraciones importantes para la Seguridad de Aplicaciones *Guía Rápida*

Feb 2019

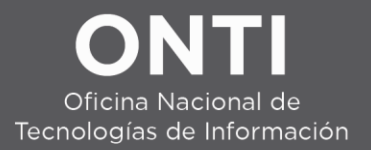

Seguridad de Aplicaciones

### NUESTRA APLICACIÓN *VA A SER ATACADA.*

## ALGÚN ATAQUE *FUNCIONARÁ*.

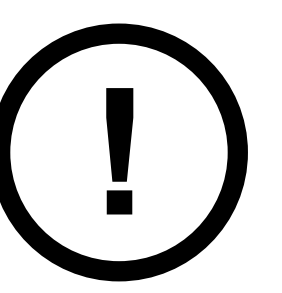

### *CADA DECISIÓN CAMBIA EL NIVEL DE SEGURIDAD DE NUESTRA APLICACIÓN*

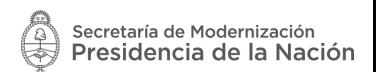

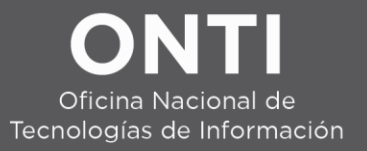

#### Consideración Inicial

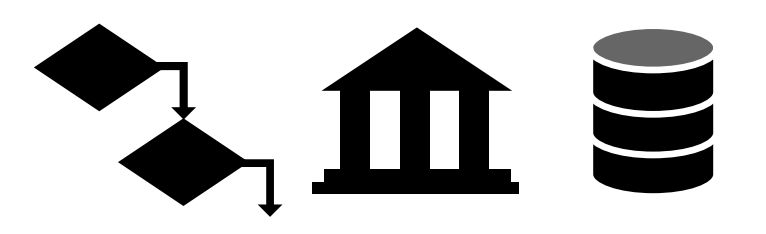

# $e \equiv e e$

## **¿Qué está en juego?**

Procesos – Reputación - Activos

#### **Involucremos a las Partes.**

Equipo de Seguridad - Stakeholders

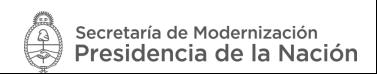

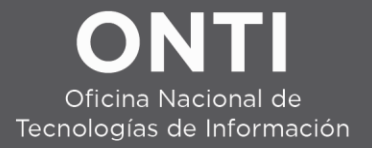

#### Seguridad desde el comienzo

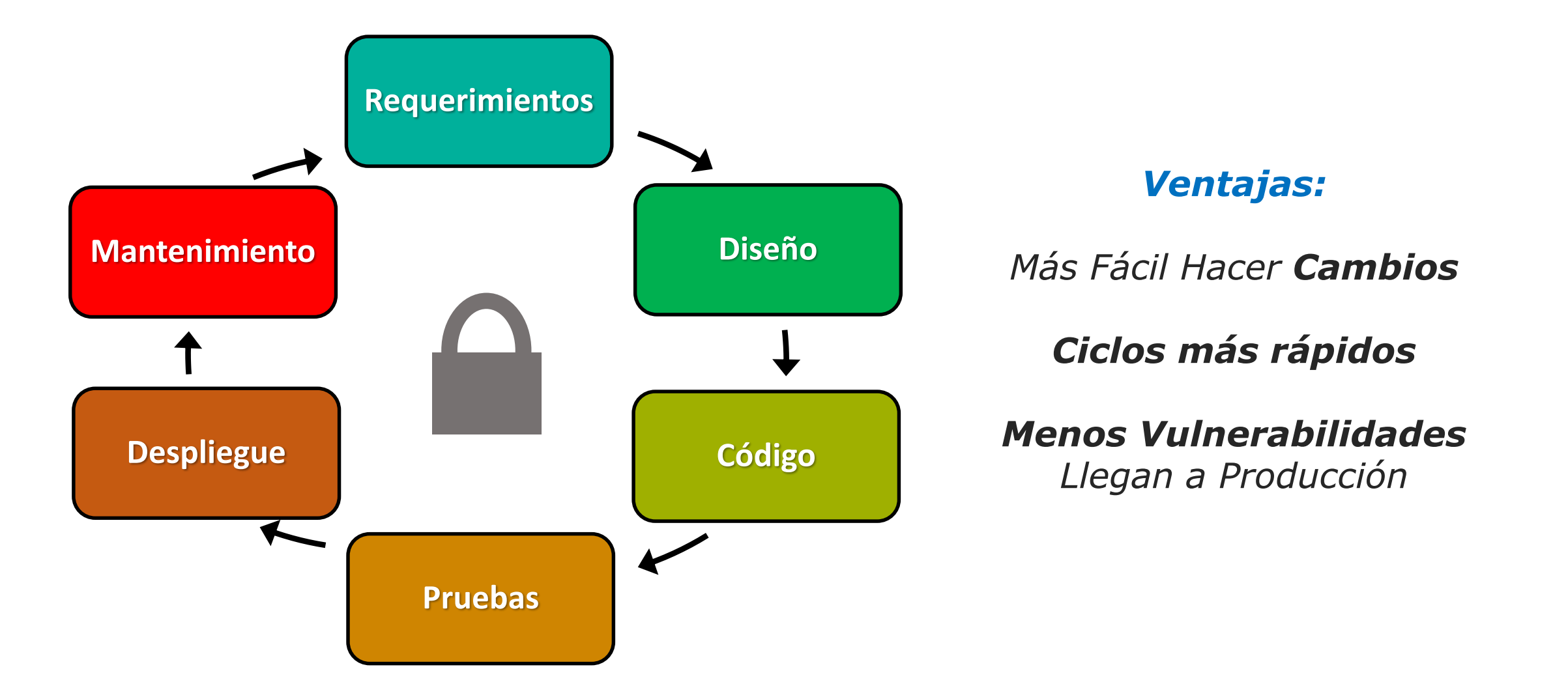

Secretaría de Modernización  $\frac{1}{2}$ Presidencia de la Nación

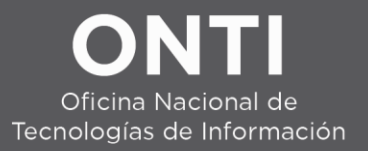

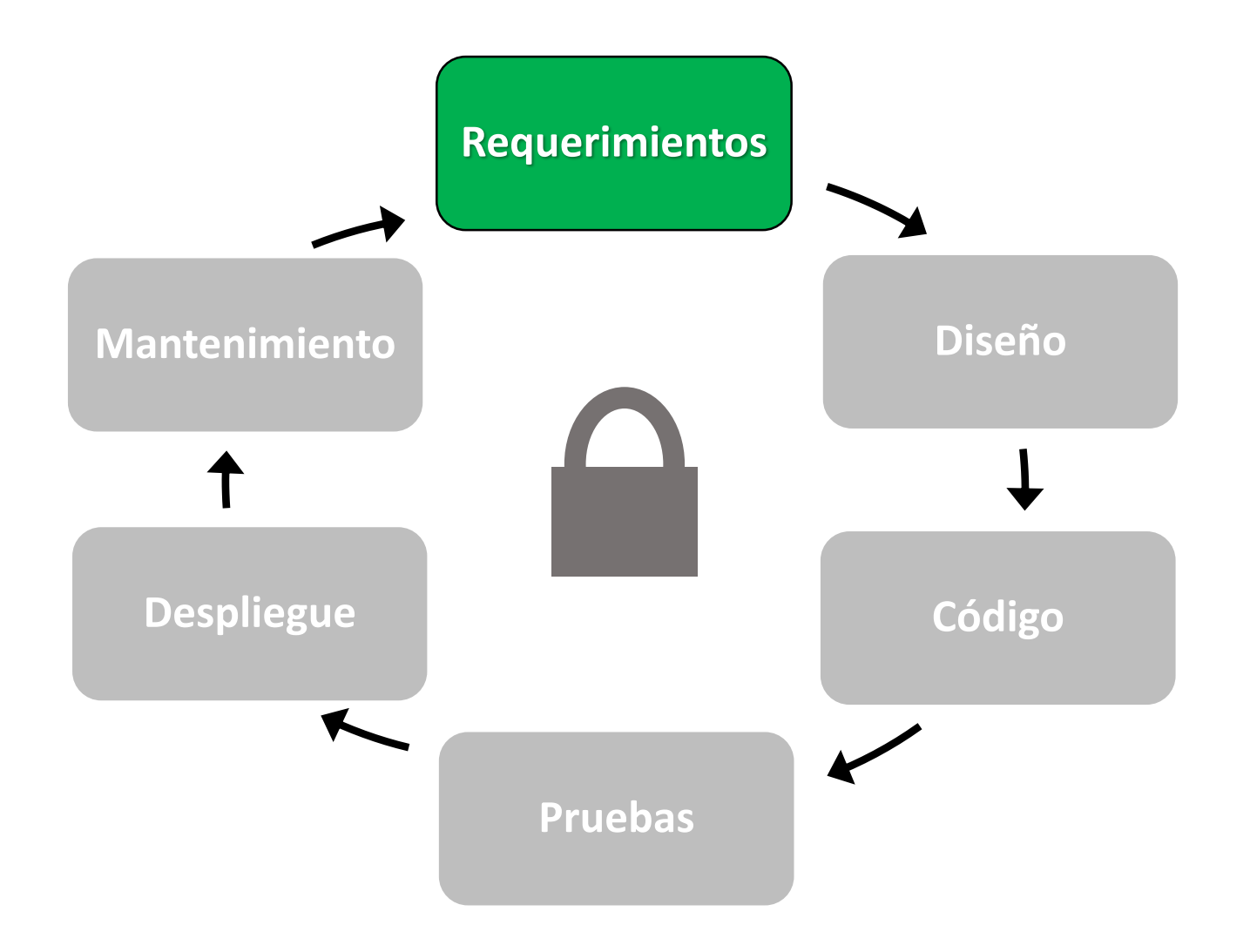

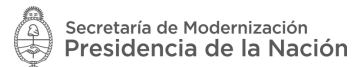

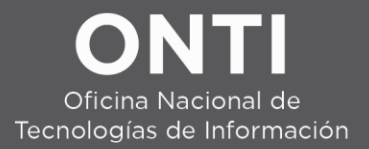

*Información de los Usuarios* 1. Requerimientos de Privacidad

*Riesgos Innecesarios* 2. Requerimientos arbitrarios

*¿Qué estamos defendiendo?*  3. Clasificación de Activos

*¿Qué nos pueden hacer?* 4. Casos de Abuso

*¿Cómo nos defendemos?* 5. Requerimientos de Seguridad

*¿Qué llegamos a cubrir?* 6. Priorización de requerimientos

**Generar documentación**

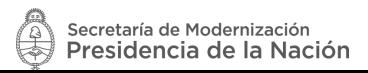

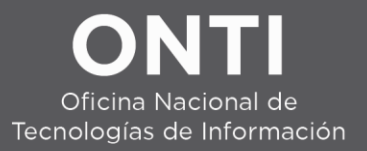

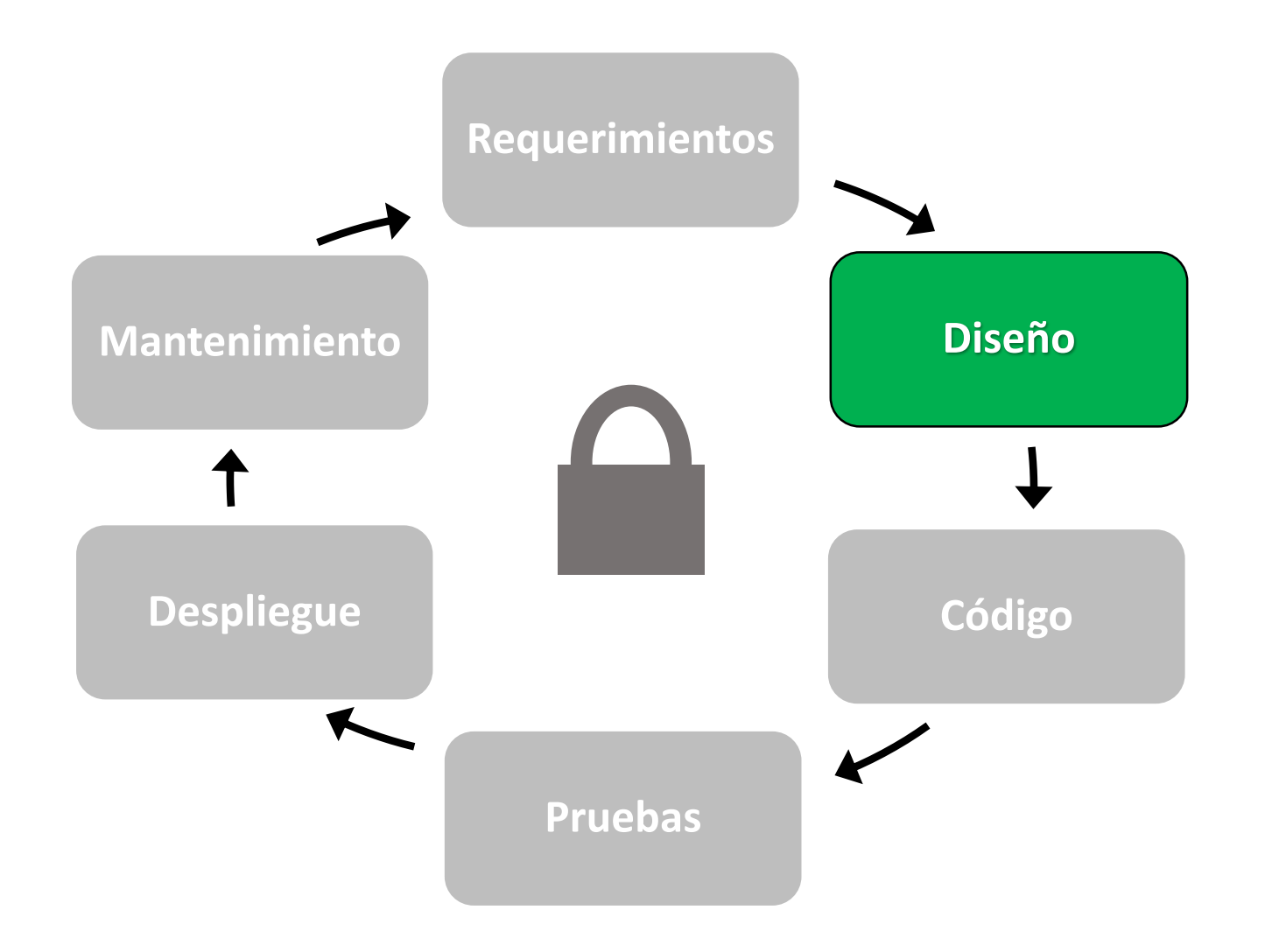

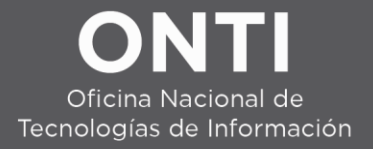

#### Principios para un Diseño Seguro

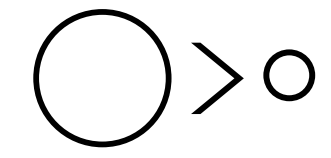

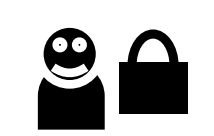

*Superficie de Ataque* Seguridad por Defecto

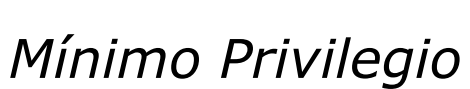

*Diseñar para Mantener*

UX

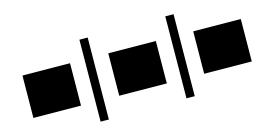

*Separar Responsabilidades*

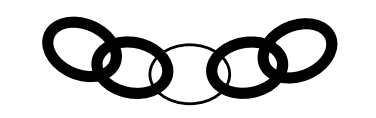

*El Eslabón más Débil*

*Mantener la Usabilidad*

**?**

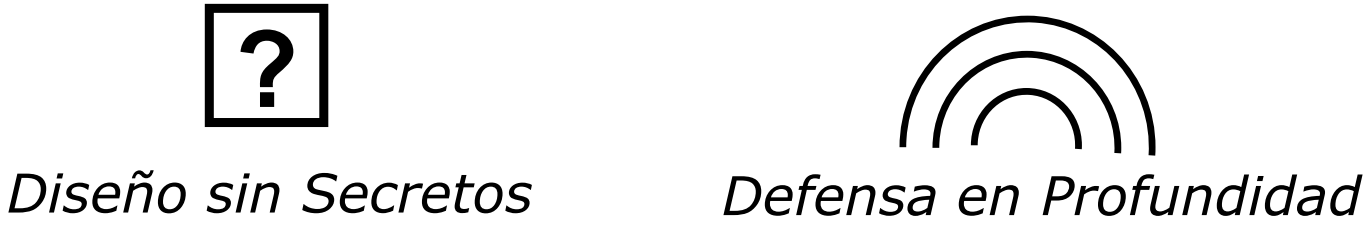

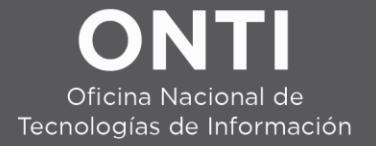

#### Modelado de Amenazas

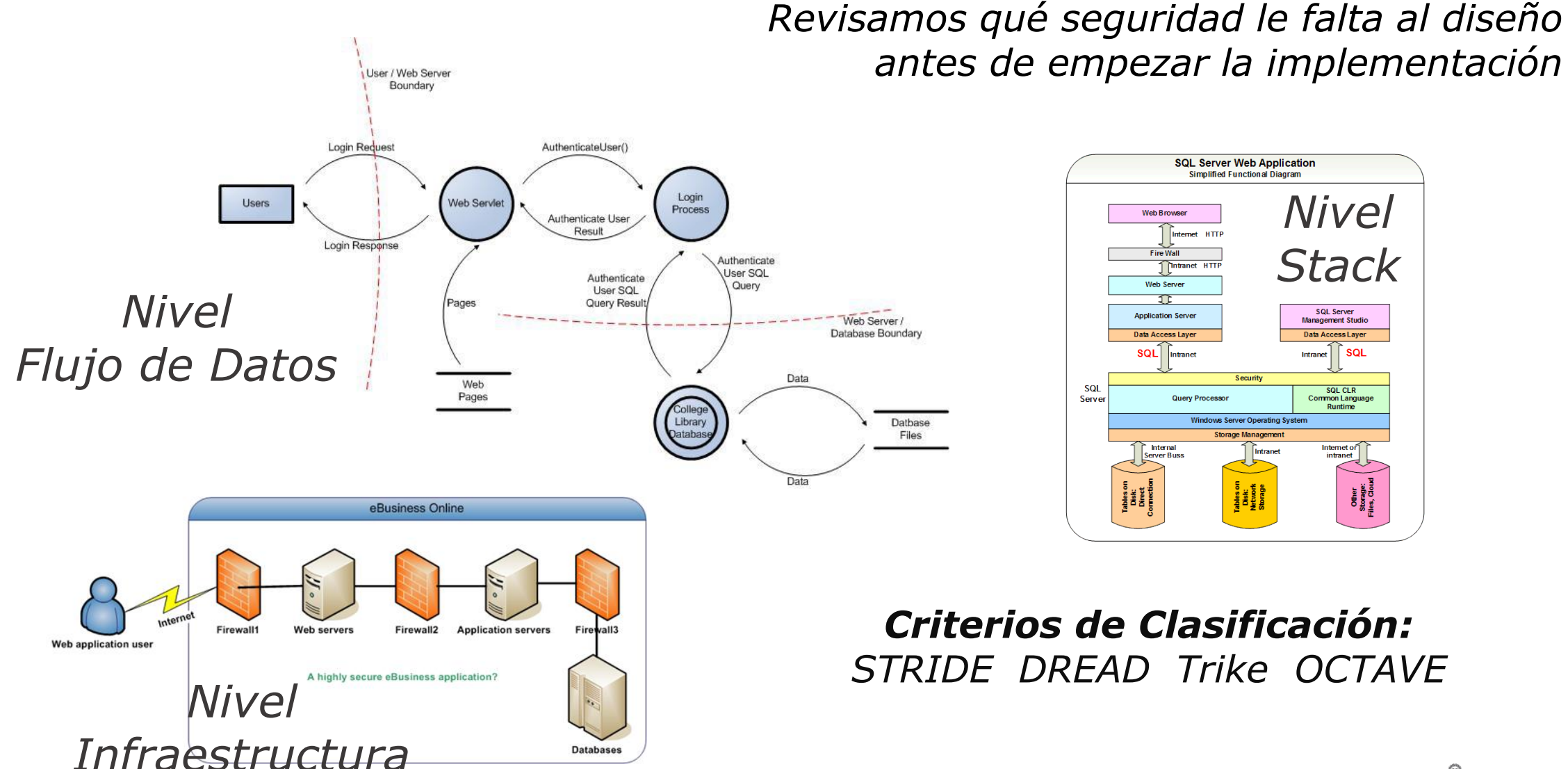

 $\frac{1}{\sqrt{2}}$ 

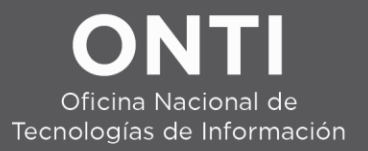

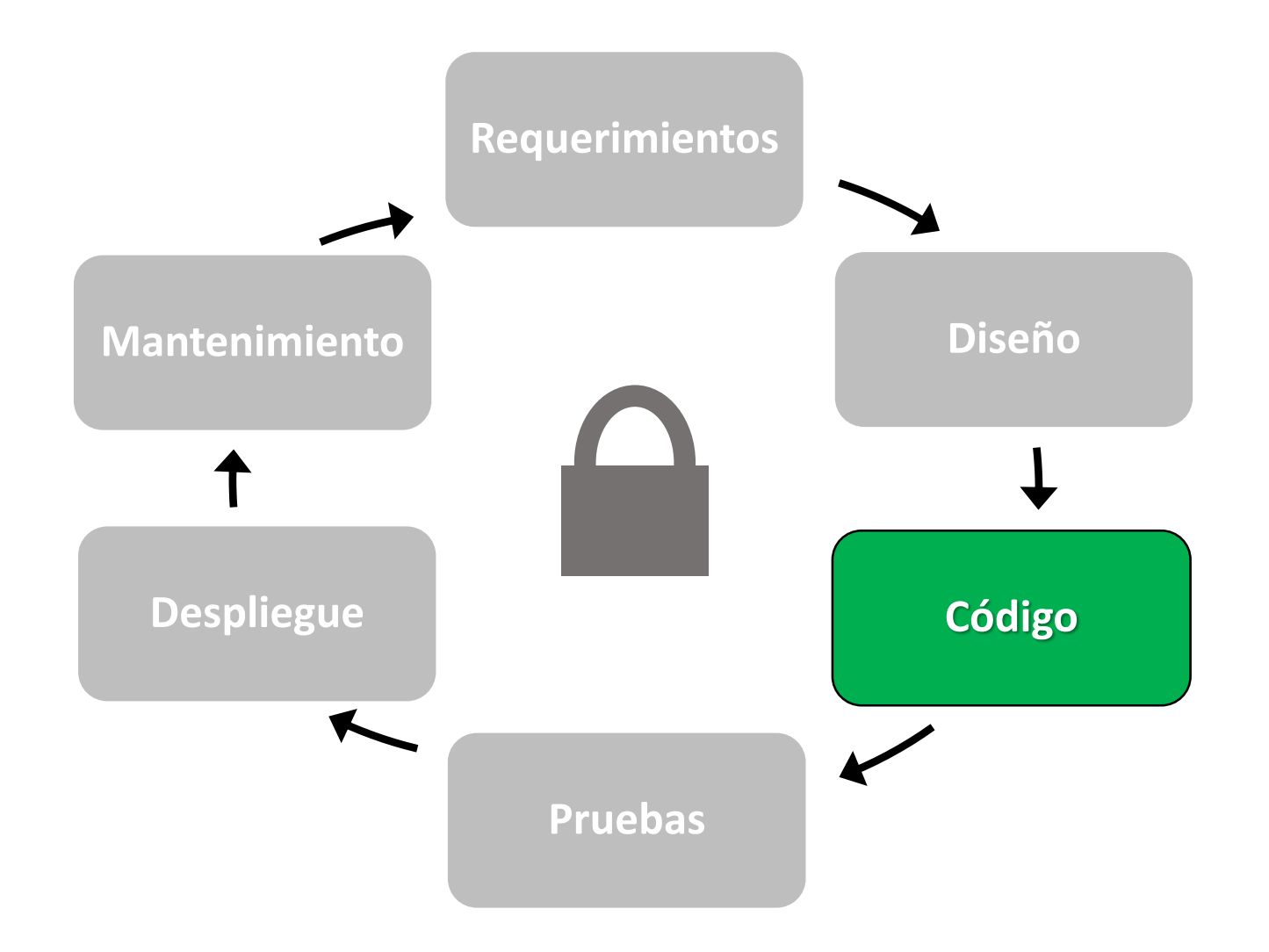

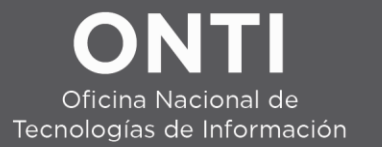

## Herramientas con soporte de Seguridad  $T \rightarrow \Delta$

#### Mantenibilidad  $\Leftrightarrow$  Seguridad

Control de Versiones (auditabilidad)

Seguimiento de Bugs

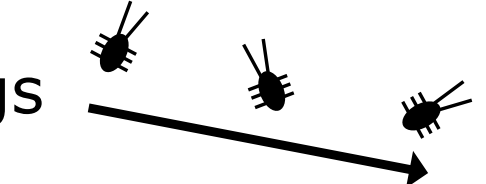

Prudencia al reutilizar código

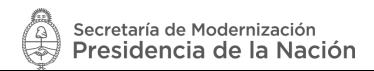

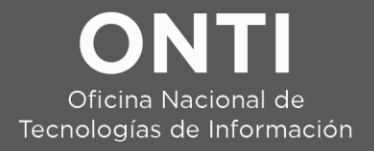

Seguridad de Código

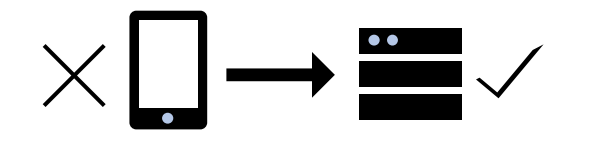

Controles en el Server

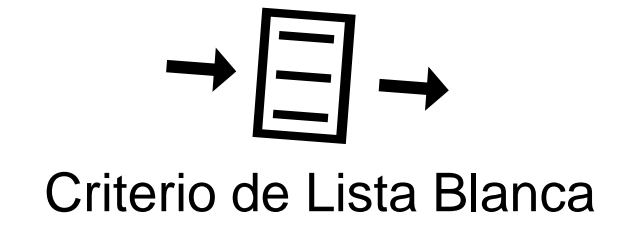

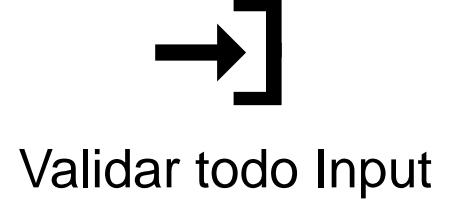

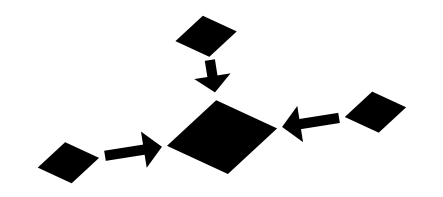

Unificar el Código de Controles

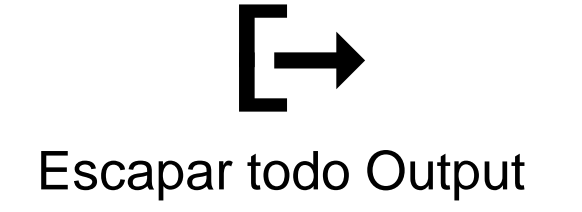

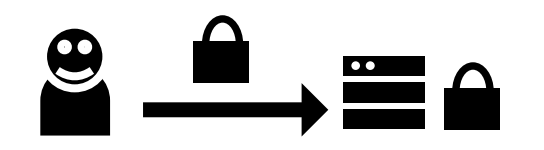

Cifrar Información de Usuarios

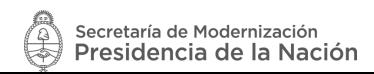

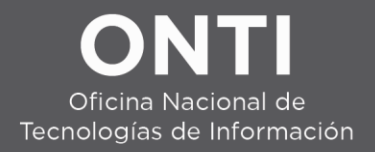

Seguridad de Código

## 000

Autorización para todo por default

Verificar los Componentes que elegimos usar

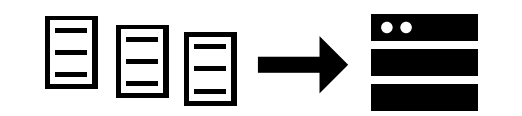

Carga de Archivos

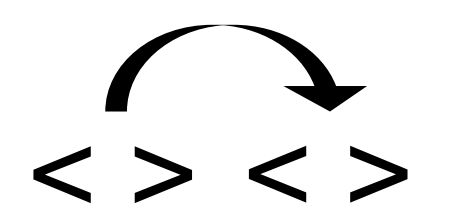

Integridad de Código

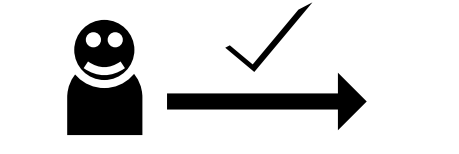

Atención al Control de Sesiones

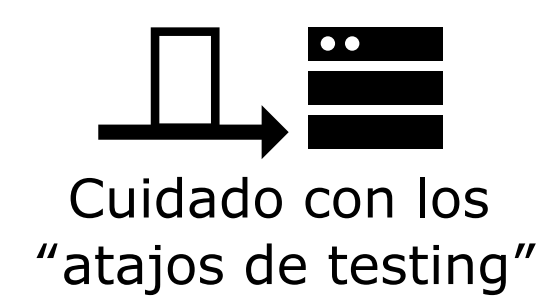

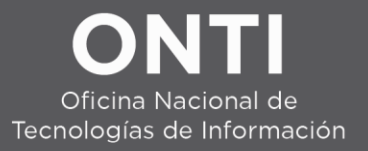

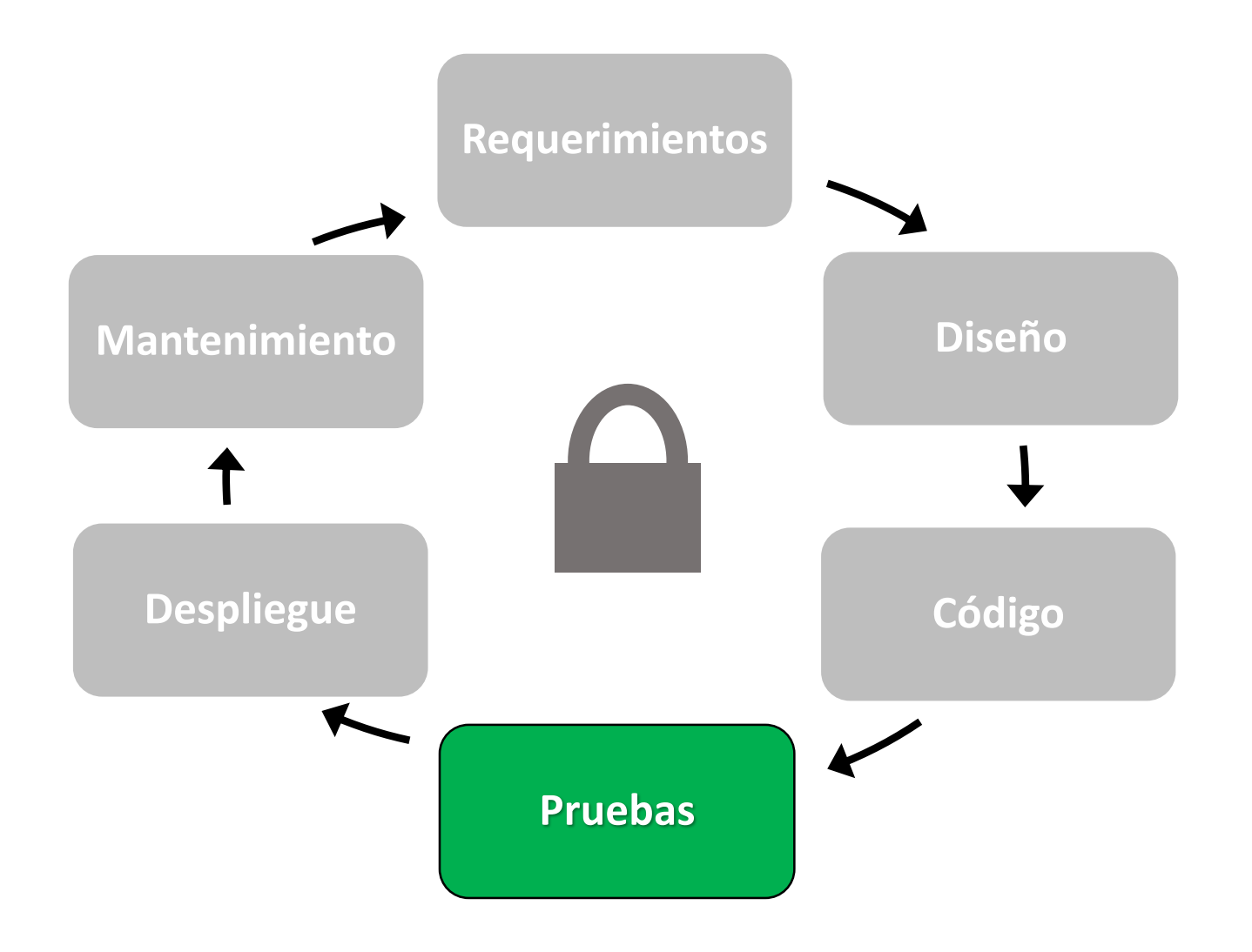

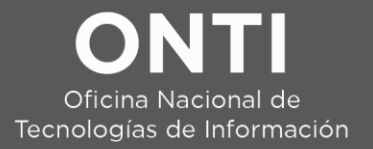

#### Desarrollo Basado en Pruebas

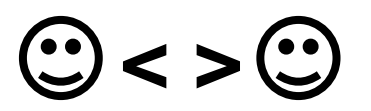

Revisión de Código entre Pares

## Análisis Estático: IDE / Intérprete / Framework

Pruebas de Penetración

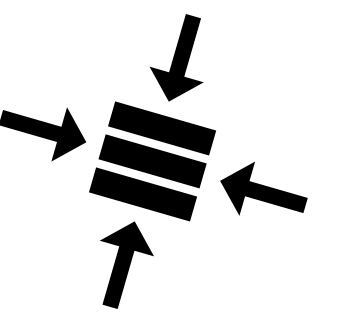

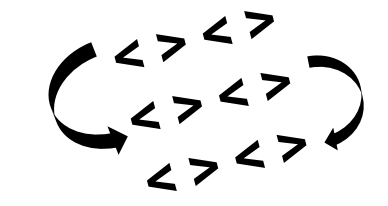

 $(2^2, 2^2, 3)$  Auditorías manuales de código

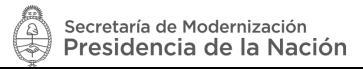

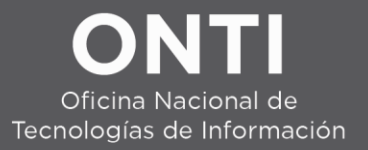

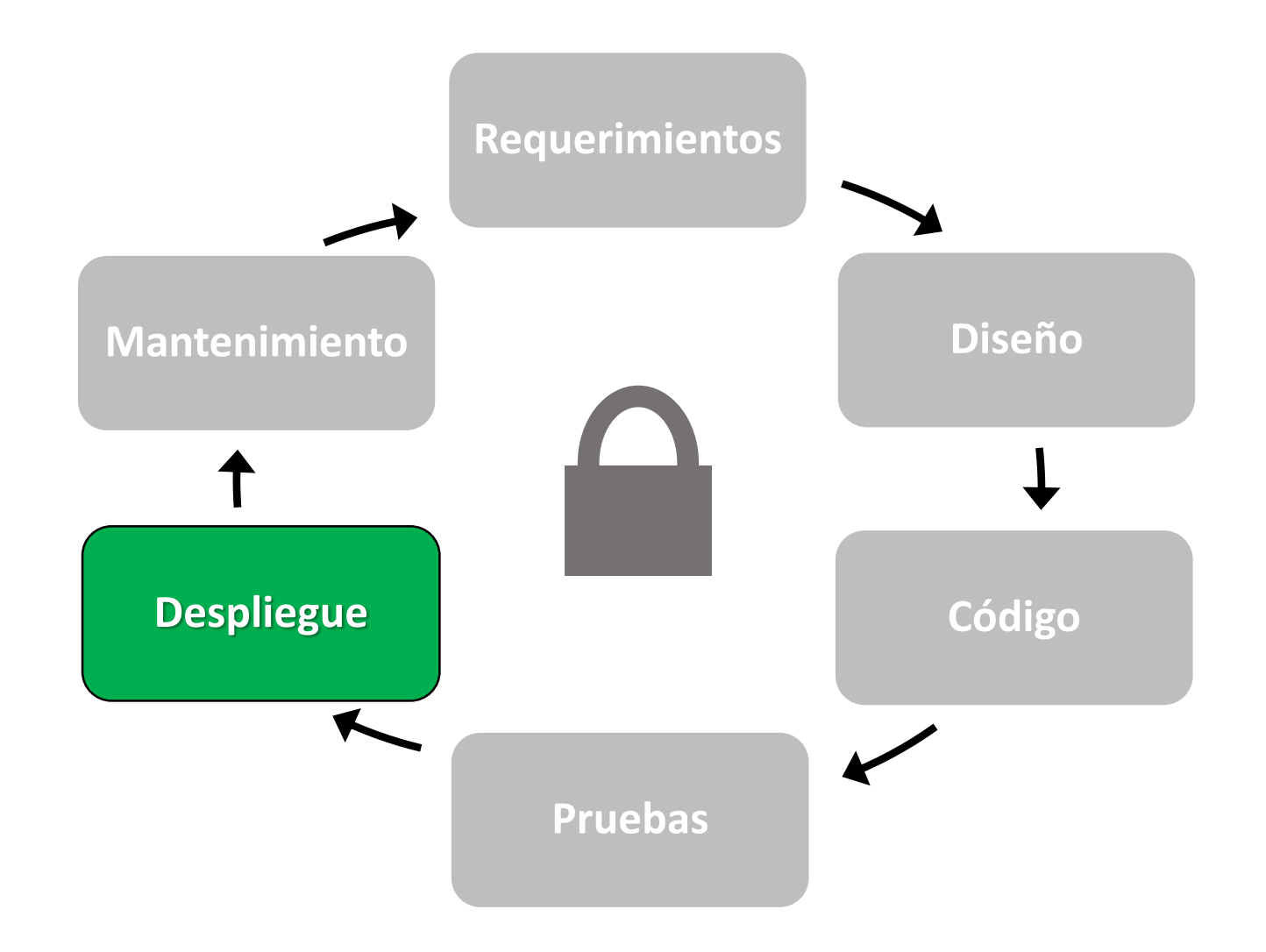

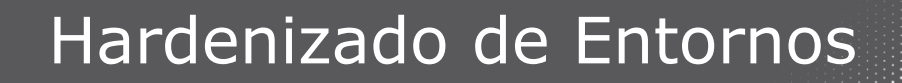

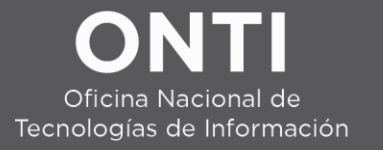

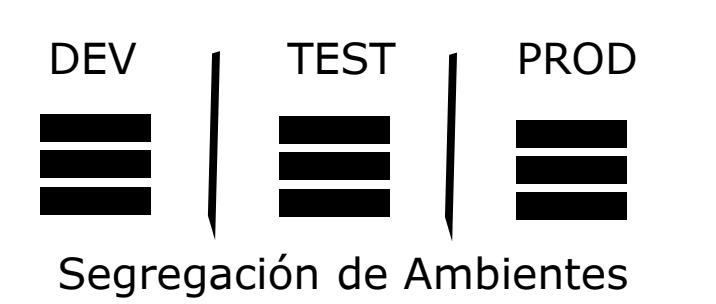

*Principios para Hardenizar Entornos* Quitar Componentes Innecesarios. Configurar Bien los Necesarios. Agregar Módulos de Seguridad. Instalar Actualizaciones. Documentar la Configuración.

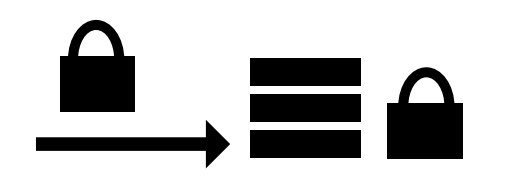

Activar Cifrado

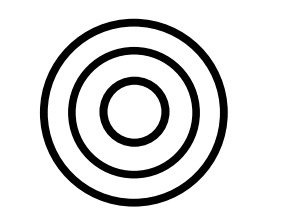

Virtualización Y Contenedores

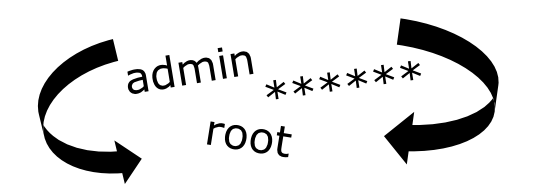

Cambiar Contraseñas Por Default

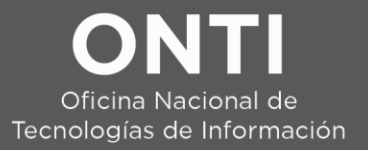

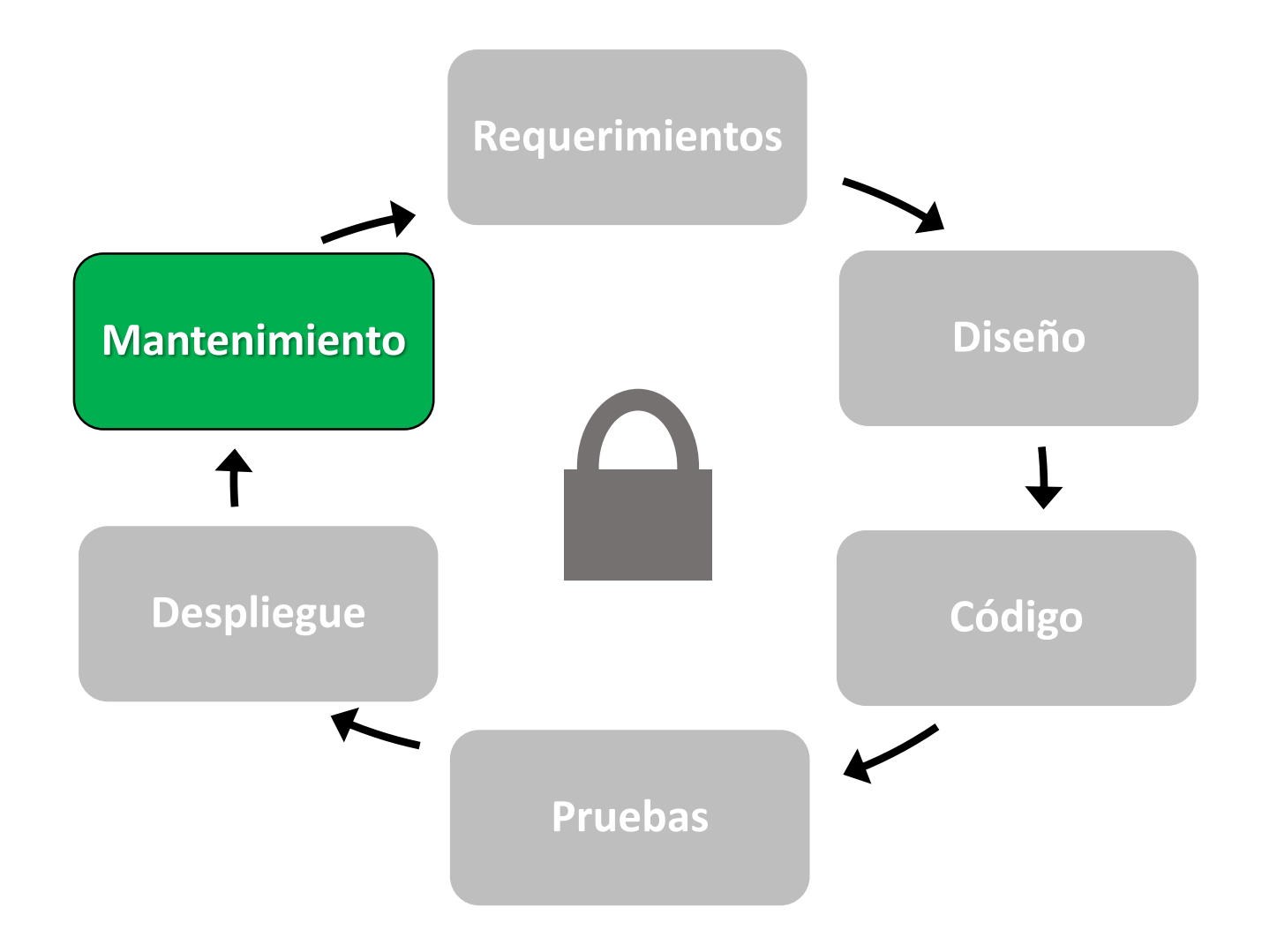

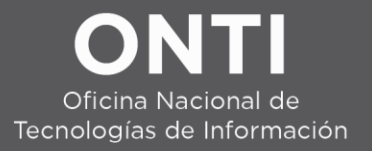

#### Monitoreo y Mantenimiento

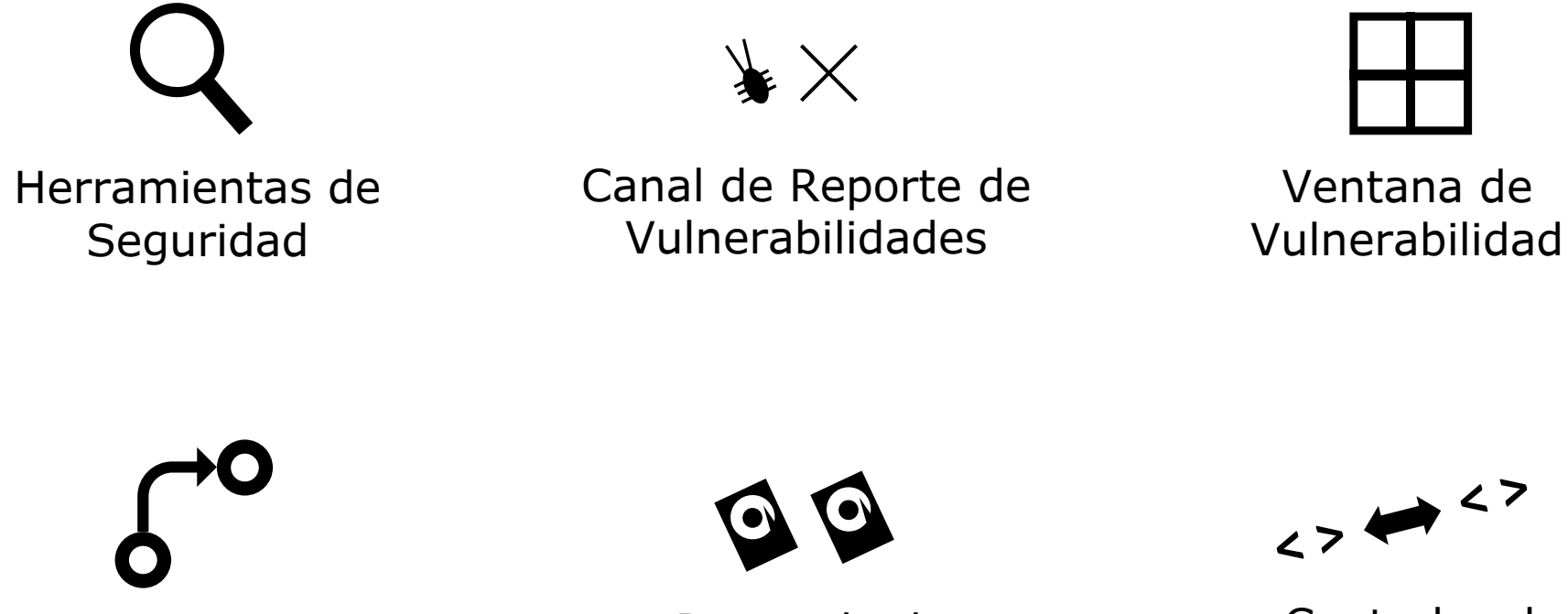

Actualizaciones **Efectivas** 

Protocolo de **Backups** 

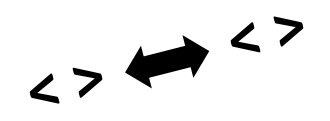

Ventana de

Controles de Integridad de código

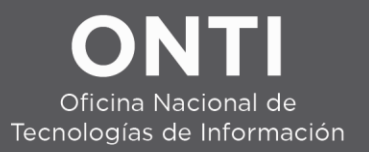

#### Fin de la vida útil

# **!**

**Migración** Tratar datos importados como hostiles

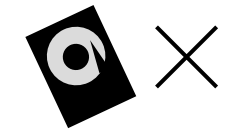

**Descarte** Validar la destrucción de los datos descartados

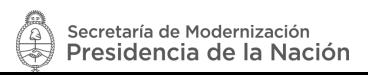

## ONH Oficina Nacional de Tecnologías de Información

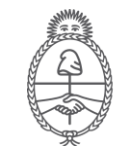